С 22 мая 2021 г. в ЕСЭД изменился порядок работы с файлами РКПД.

Теперь для обеспечения визуализации не требуется в названии файла добавлять префикс «ОСНОВНОЙ\_». Вместо этого необходимо в окне «Управление файлами» указывать тип файла «Основной».

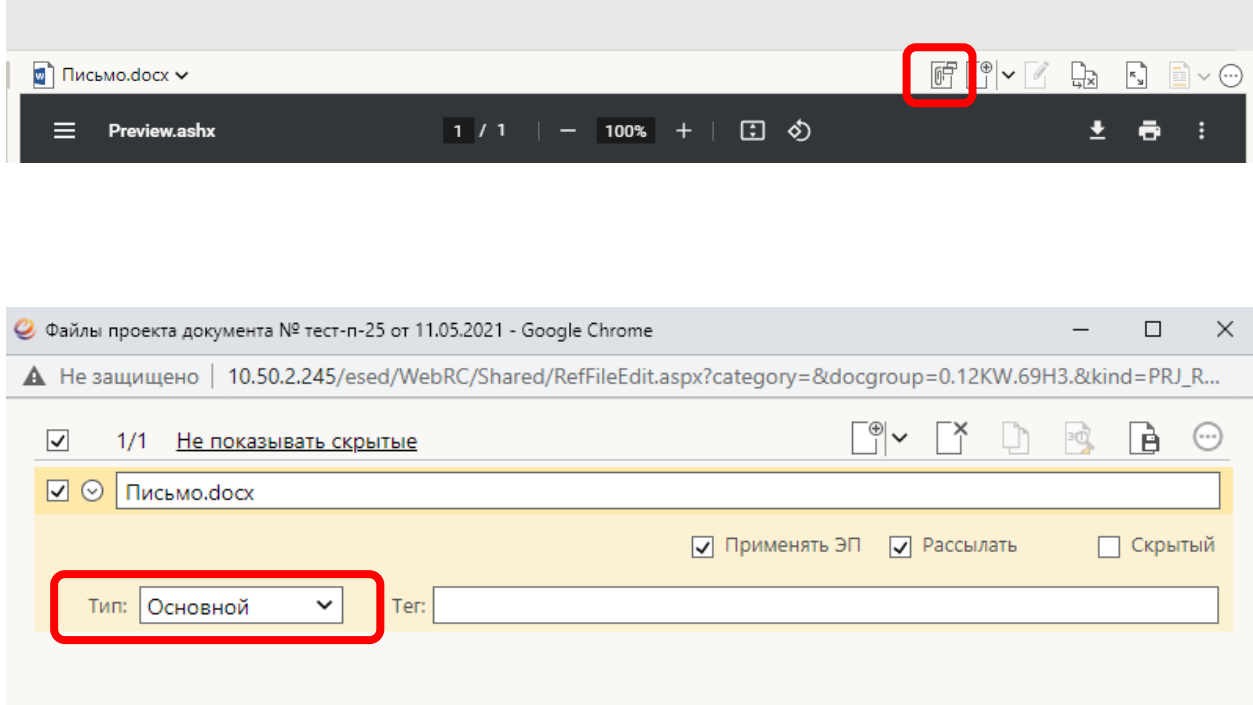